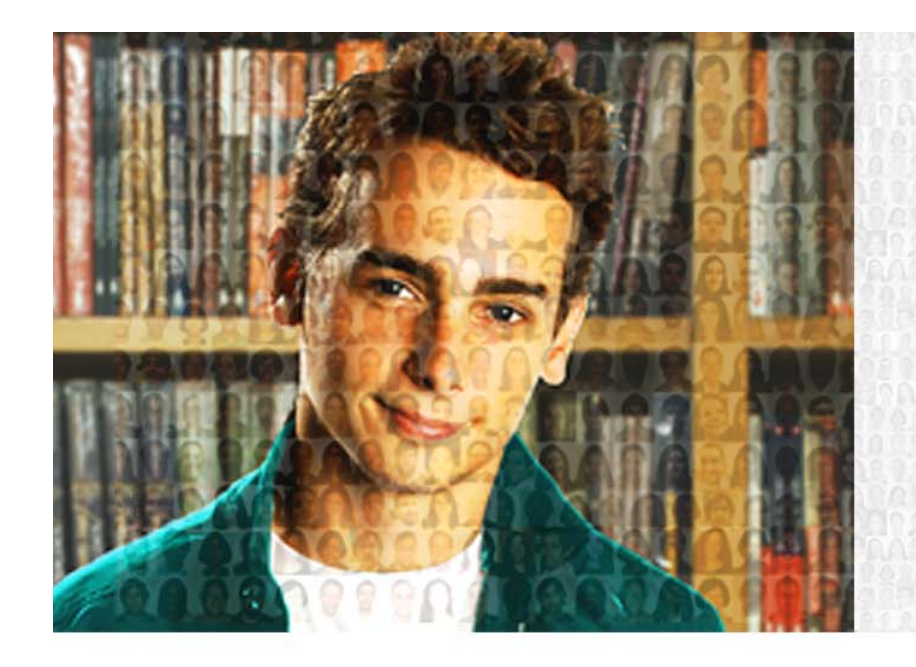

## MÚLTIPLOS SUJEITOS. **MÚLTIPLOS OLHARES:** A AÇÃO DOCENTE NA **DIVERSIDADE CULTURAL.**

FÓRUM ANUAL DE DOCENTES 2010

# **DIRETORIA DE GENTE E GESTÃO**

## Gerência de Relacionamento com Docentes

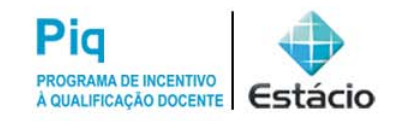

**Prática Pedagócia Antonio Sérgio Alves do Nascimento, Msc.** Docente desde 2002asergio@edu.estacio.br

FÓRUM ANUAL DE DOCENTES 2010

"PLOTFUNCAO: Uma ferramenta gráfica e interativa para apoio ao ensino de funções matemáticas"

- O que é o PlotFuncao ?
- Objetivo e Usuários
- Características
- Sítio na Internet
- •O PlotFuncao v.1.12
- Experiência

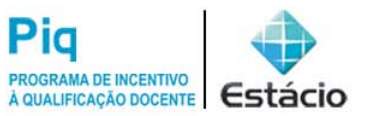

FÓRUM ANUAL DE DOCENTES 2010

**Antonio Sérgio Alves do Nascimento, Msc.** Docente desde 2002asergio@edu.estacio.br **O que é o PlotFuncao?**

# O que é o PlotFuncao ?

- É uma ferramenta gráfica e interativa para apoio ao ensino de funções matemáticas, que representa graficamente até dez funções de 1º e 2º grau.
- É um Software cadastrado no Banco Internacional de Objetos Educacionais do MEC.

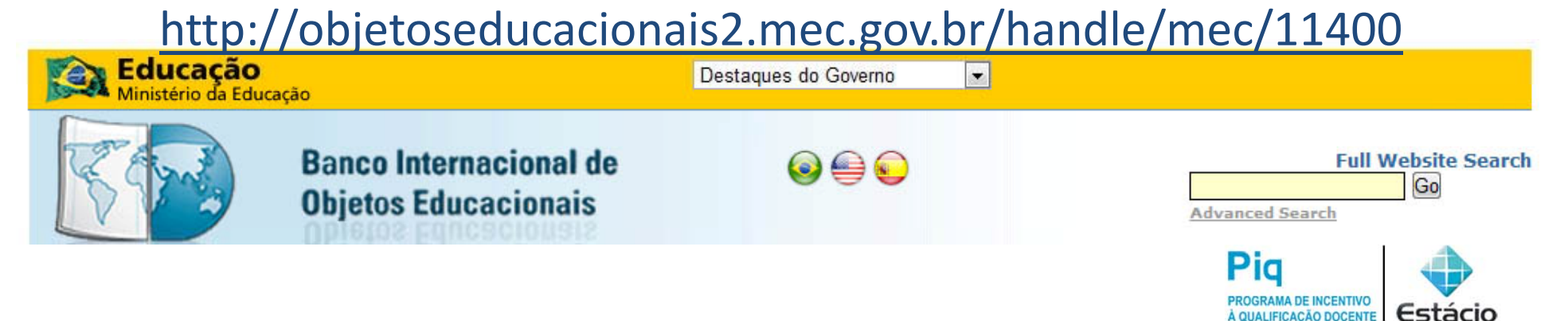

**Antonio Sérgio Alves do Nascimento, Msc.** Docente desde 2002asergio@edu.estacio.br **Objetivo e Usuários**

## FÓRUM ANUAL DE DOCENTES 2010

# Objetivo

- •O foco principal foi auxiliar o *aluno*, na prática pedagógica dentro de sala na disciplina de Matemática I, no curso de Administração na Estácio, no campus Dorival Caymmi/RJ.
- Usar os ambientes digitais de aprendizagem (EAD).

## Usuários

- •*A l u os n* do ensino fundamental, médio e *su perior* , auxiliando no aprendizado de funções matemáticas;
- • *Professores,* como ferramenta auxiliar no ensino de funções matemáticas.

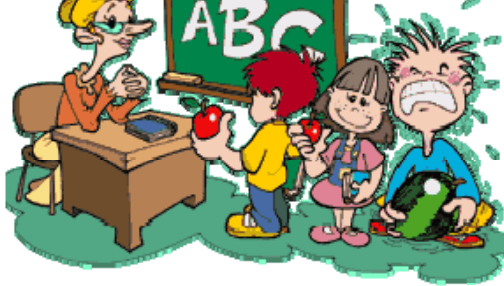

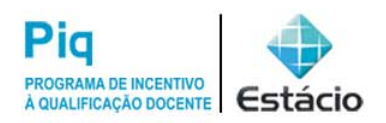

**Antonio Sérgio Alves do Nascimento, Msc.** Docente desde 2002asergio@edu.estacio.br **Características**

> $X1 = 3.41$  $X2 = 0.59$ Delta =  $8.00$ Ponto  $C = (0.2.00)$ Vertice (2.00,-2.00

## FÓRUM ANUAL DE DOCENTES 2010

## Características

- •**• Usuabilidade** - Interface com o usuário intuitiva.
- • Manipulação dos parâmetros com *visualização simultânea* das modificações na função.
- •• Representação de até *10* funções no mesmo gráfico.
- •*Exportação* do gráfico como arquivos de imagens.
- •**• Resultados** na tela (parâmetros e as raízes da função).
- •Fun ção *Modular*.
- •Mostra na tela a *função completa* na forma geral.

 $f(x) = 1.00 \times 2 + -4.00 \times + 2.00$ 

### FÓRUM ANUAL DE DOCENTES 2010

## Sítio na Internet

**Software cadastrado no Banco Internacional de Objetos Educacionais do MEC.**

**É um software livre, construido com ferramentes livres, todos podem baixar e instalar, sem nenhuma restrição.**

**Descrição das atualizações a cada versão**

### http://plotfuncao.nascimento.eng.br

#### **PLOTFUNCAO**

PlotFuncao — É uma aplicação muito simples que permite, em simultâneo, representar graficamente até dez funcões de 1º e 2º grau, através da forma geral:

 $v = Ax^2 + Bx + C$ .

#### $V.1.01$

- Representação gráfica de até dez funções no mesmo gráfico.

- Escolha de cores diferentes para cada função.

- Exportação do gráfico como imagem JPEG.

- Escolha da espessura da linha diferente para cada funcão.

- Mostra na tela os parâmetros e as raízes (zeros) da funcão 2ºgrau.

- Salva em arquivo ASCII as dez funcões.
- Exportação do granço para arquivo Timm
- Exportação do gráfico para arquivo BMP.

#### $V.1.07$

- Desenha na tela os resultado de X1 e X2. Delta e o Ponto (0.c).

#### $V.1.08$

- Ajusta os limites dos gráficos de forma global e não mais por cada gráfico.

 $V.1.09$ 

#### **e Educação** Ministério da Educação

Software cadastrado no **Banco Internacional de Objetos Educacionais** do MEC **Clique Aqui** 

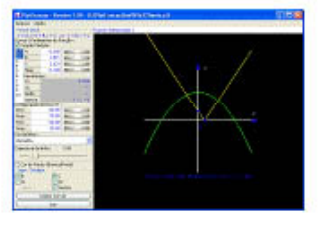

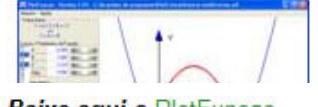

**Baixe agui o PlotFuncao** 

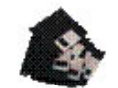

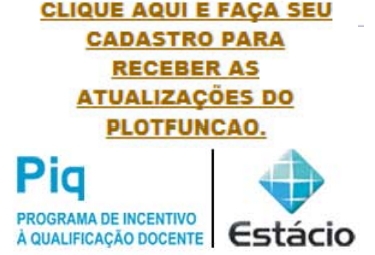

**Antonio Sérgio Alves do Nascimento, Msc.**

Docente desde 2002

asergio@edu.estacio.br

**O PlotFuncao v 1 12 v.1.12**

### FÓRUM ANUAL DE DOCENTES 2010

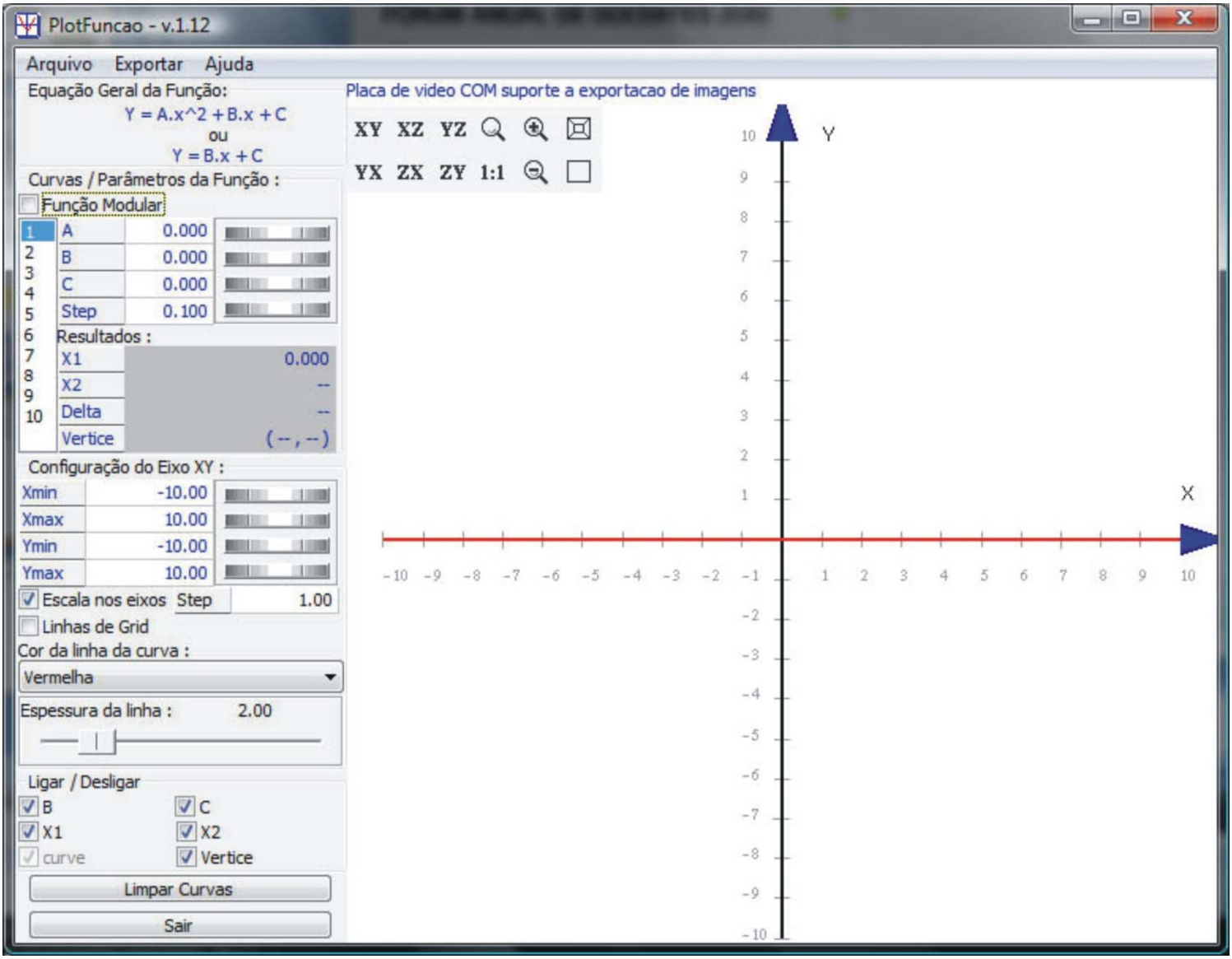

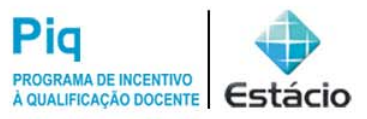

**Antonio Sérgio Alves do Nascimento, Msc.**

Docente desde 2002

asergio@edu.estacio.br

### **O PlotFuncao v 1 12 v.1.12**

### FÓRUM ANUAL DE DOCENTES 2010

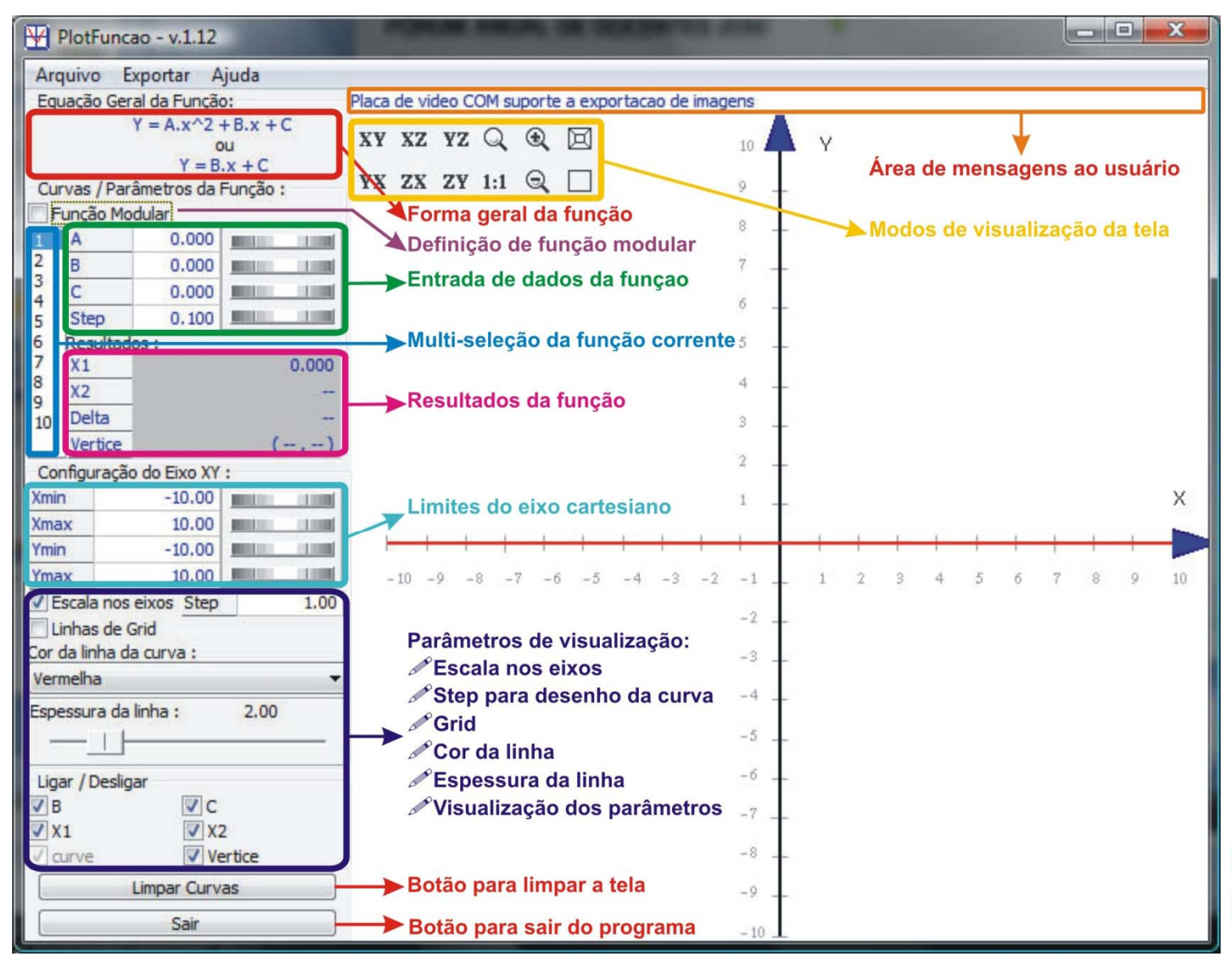

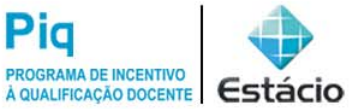

## FÓRUM ANUAL DE DOCENTES 2010

## Experiência

- Ultilizado em sala, desde 2005‐1.
- Alunos:
	- Diminuir <sup>a</sup> distância → Matemática vs. Aluno;
	- – $-$  Ambiente Virtual  $\rightarrow$  Aprendizagem mais eficiente;
	- –Eliminação de dúvidas <sup>+</sup> desempenho nas AV's.
- Professor:
	- Mais uma ferramenta;
	- –Estímular os alunos;
	- Aulas em laboratório.

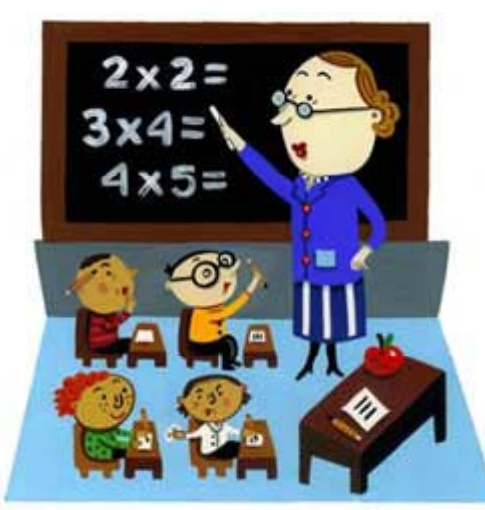

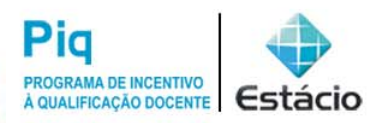

**O PlotFuncao v 1 12 v.1.12**

Docente desde 2002

asergio@edu.estacio.br

**Antonio Sérgio Alves do Nascimento, Msc.**

**Antonio Sérgio Alves do Nascimento, Msc.** Docente desde 2002asergio@edu.estacio.br

**O PlotFuncao v 1 12 v.1.12**

### FÓRUM ANUAL DE DOCENTES 2010

#### **Downloads por país**

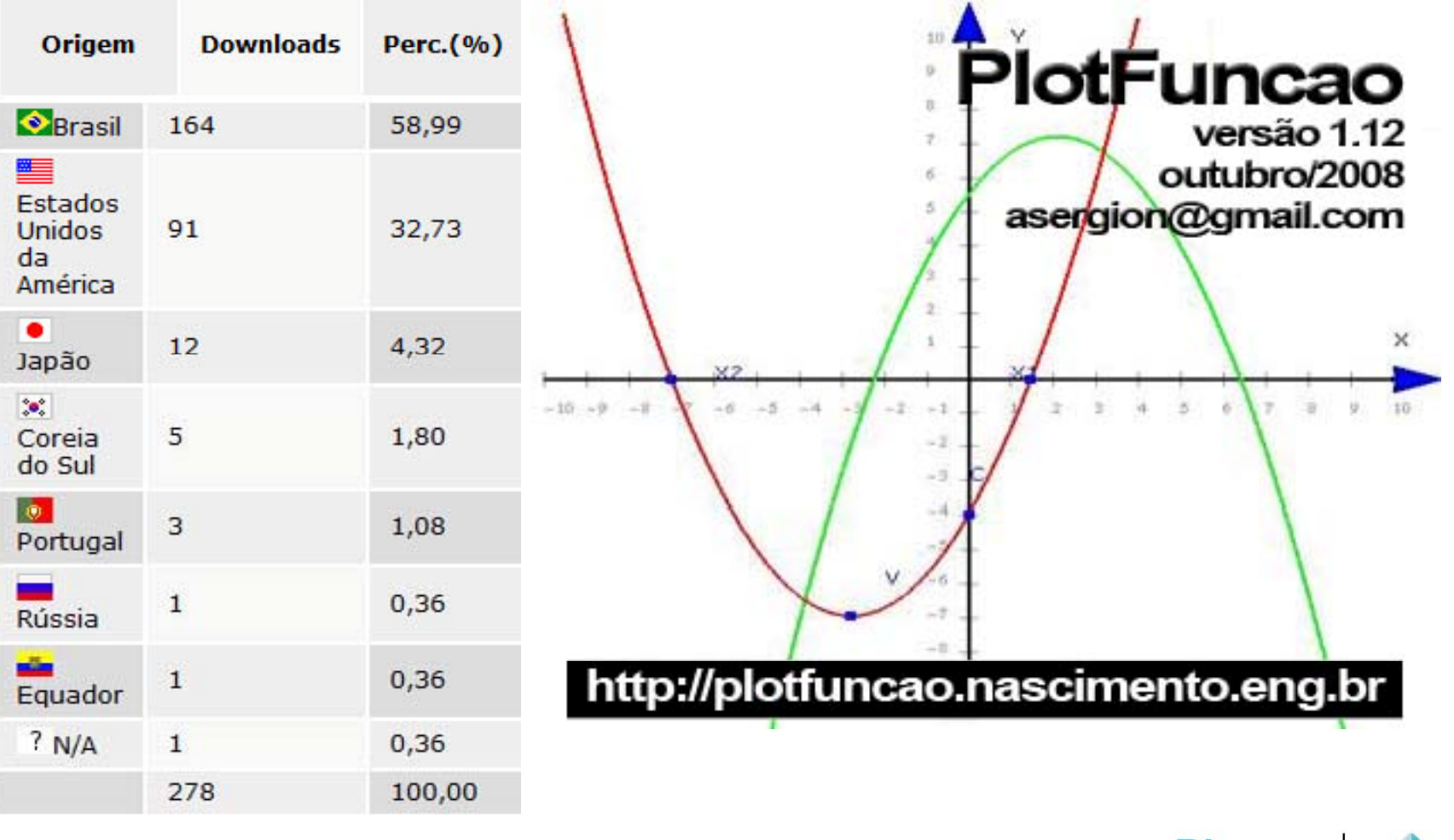

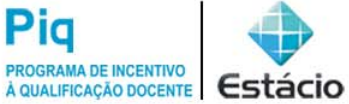

‐‐ FIM ‐‐